# 用户密码复杂度设置参考

#### (本文档仅供参考)

## 问题说明

设置的登录密码口令弱要如何解决?对于系统安全来说,用户登录密码强度是一个系统安全检测点,如何提高用户密码的安全性,比如说进 行口令复杂度校验。

在某些项目上,针对用户密码的设置,客户会提出至少应该符合以下几点要求

- 1)密码位数要求8位以上(含8位);
- 2)密码需有一定的复杂度(有字母、数字的混合);

## 解决方案

该问题可以通过 用户密码复杂度设置(正则表达式)来解决:

- (1)入口:【系统选项】–>【用户管理设置】–>用户密码复杂度设置(正则表达式)
- (2) 正则表达式: ^(?![^a-zA-Z]+\$)(?!\D+\$)[a-zA-Z0-9]{8,}\$

#### V6/ V7/V8入口如下:

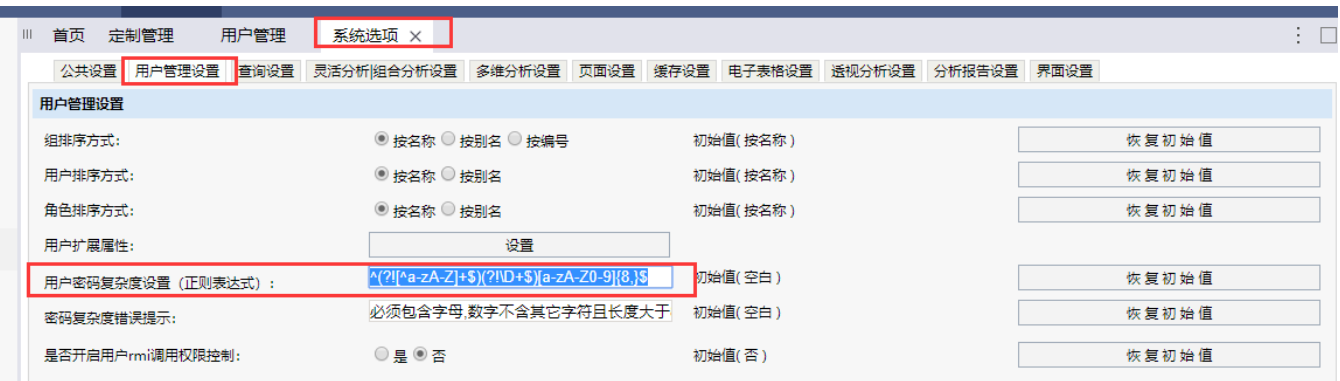

### V9的入口是:

【系统运维】–》【系统选项】--》【用户管理】–>用户密码复杂度设置(正则表达式)

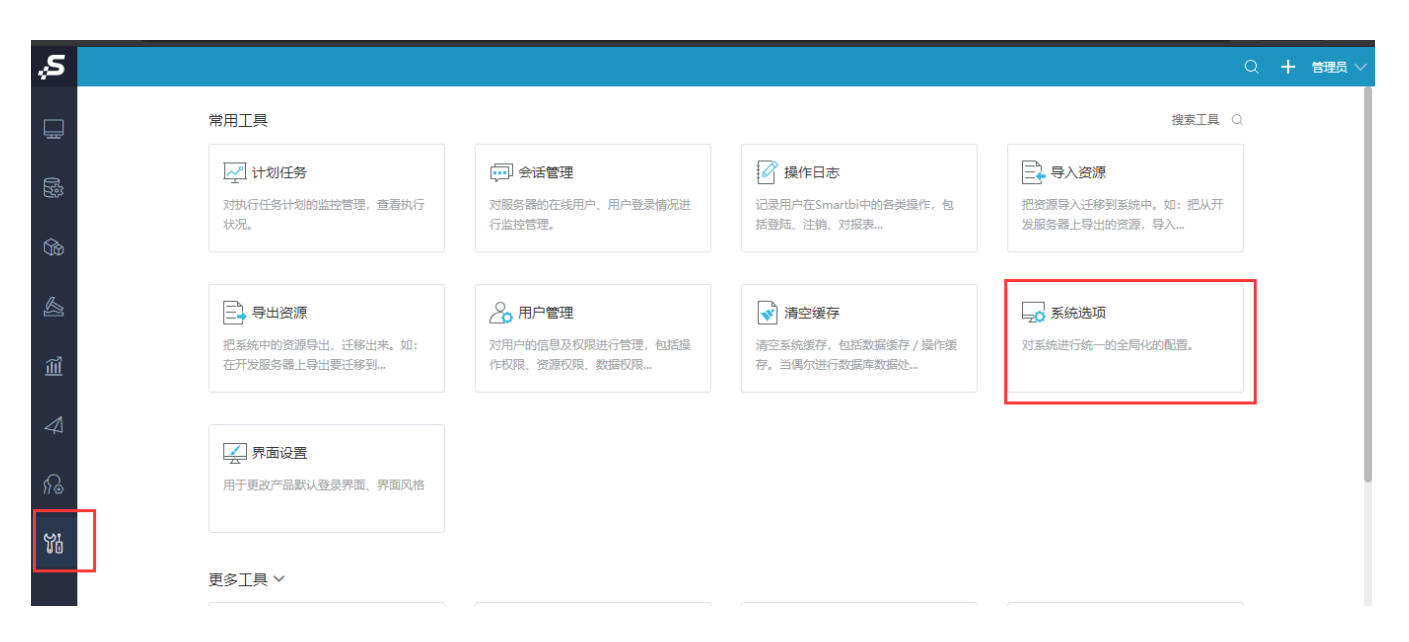

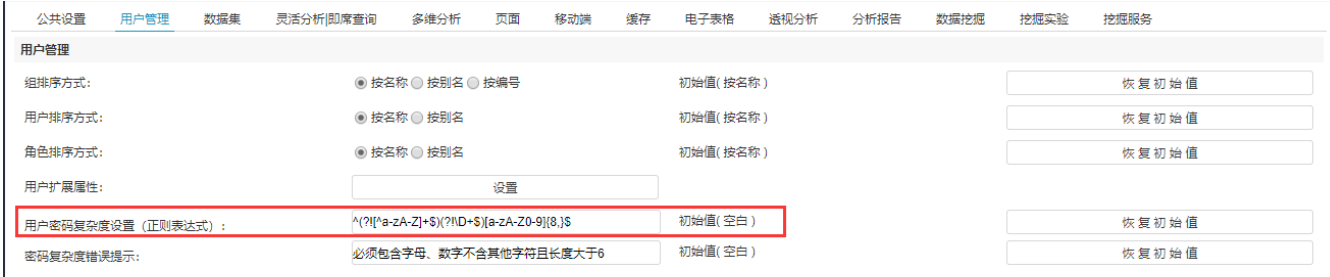

#### 设置后的效果:

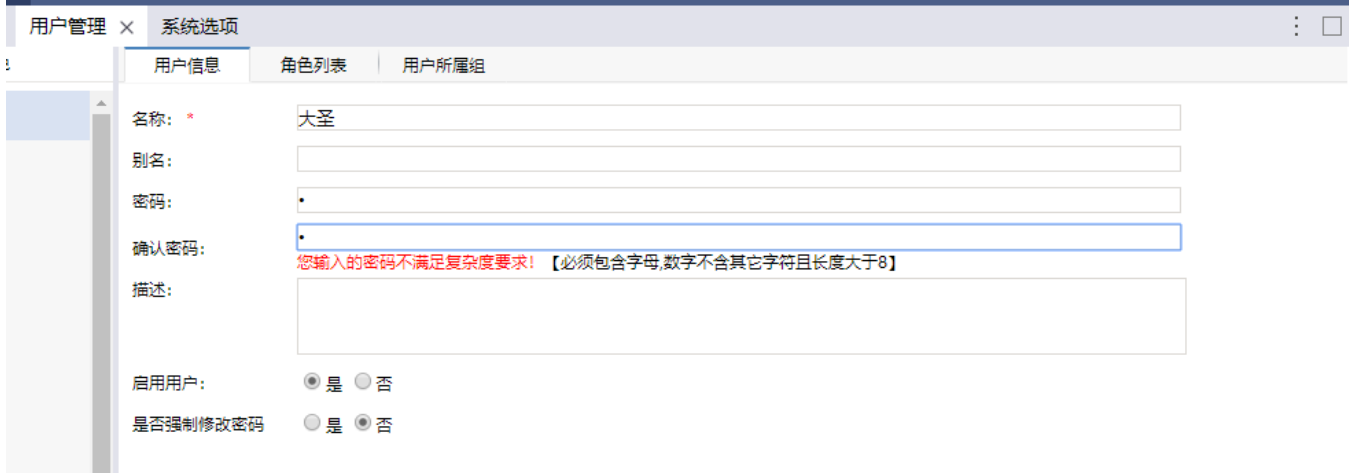

## 补充场景:

1、6-20位字符;数字、字母、特殊字符(除空格),起码其中两种组合 ,这个密码验证的正则表达式:

 $\hat{O}(?![\dagger\$ (?![a-zA-Z]+\$)(?![^\da-zA-Z]+\$).{6,20}\$

2、必须包含字母,数字不含其它字符且长度大于6的正则表达式 :

 $\hat{C}$ (?![^a-zA-Z]+\$)(?!\D+\$)[a-zA-Z0-9]{6,}\$

3、各种复杂度密码要求的正在表达式可以网上搜索了解具体的写法,如:<https://blog.csdn.net/linyuxb123/article/details/82661818>

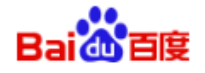

百度一下

jot物联网系统 5g的组网方式有哪几种 RFID系统由哪三部分组成

...起码其中两种组合 这个密码验证的正则表达式 - 杰克... CSDN博客 2018年8月3日 - 强度包含字母和数字的组合,不能使用特殊字符,长度8-...求一正则表达式要求 如下: A. 必须含有数字和字母 ...6到20位字母和数字和特殊字符的混合体,至少... C CSDN技术社区 - 百度快照

密码强度正则表达式 - 必须包含大写字母、小写字母和数字... 博客园 2017年10月26日 - 密码强度正则表达式 - 必须包含大写字母,小写字母和...字母或任何没有小 写字母或任何没有特殊字符的任何...至少1个特殊字符方案七 尝试这个:- 最少6... https://www.cnblogs.com/cexm/p... ~ - 百度快照

求一个正则表达式6-16位字符(英文/数字/符号)至少两种组合的正则...

2015年5月15日 - 回答: // javascript正则/((?=.\*[0-9])(?=.\*[A-z]))|((?=.\*[A-z])(?=.\*[^A-z0-9]))|((?  $=$  \*[0-9])(?= \*[^A-z0-9]))^ {6,16}\$/... ● 百度知道 - 百度快照

4、调试检验可参考网上的链接:[正则表达式在线测试 | 菜鸟工具 \(runoob.com\)](https://c.runoob.com/front-end/854/)

#### Viewtracker License Missing

There is a problem with the license of the Viewtracker addon. Please check if you have a valid license.

[授权码细节](https://wiki.smartbi.com.cn/plugins/servlet/upm#manage/ch.bitvoodoo.confluence.plugins.viewtracker)